#### Практическая работа № 5

#### Разработка тестов

Подготовила Климова Ольга

## Open Office

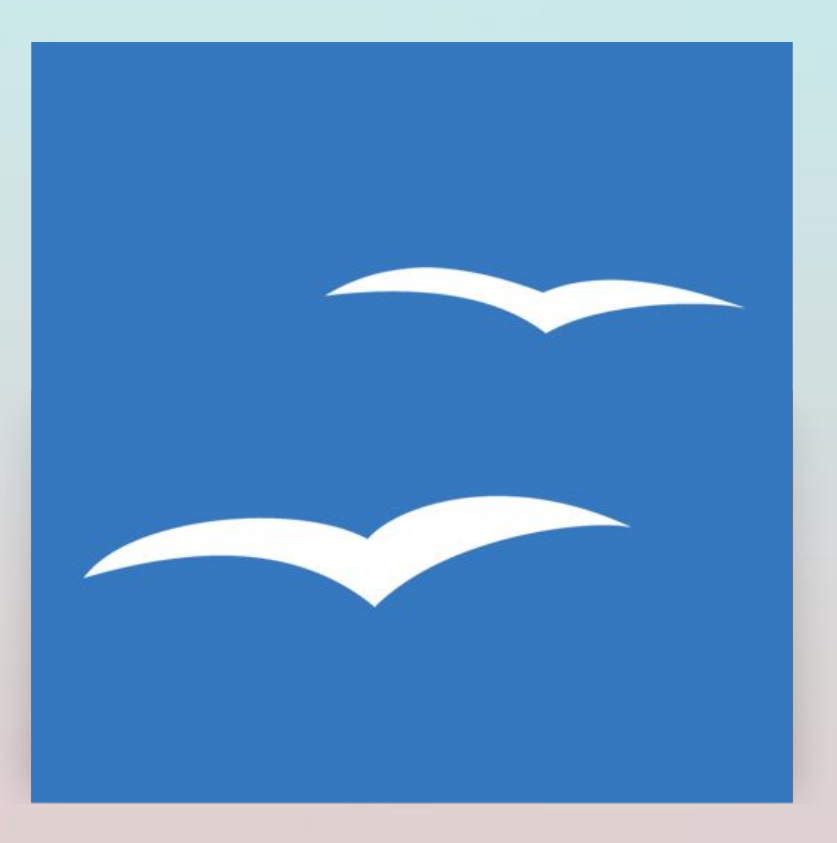

## o Программу можно удалить

- o Программу можно закрыть o Программу легко установить
- o Программу можно запустить с ярлыка

# Тесты на основе требований

### Функциональные

- o Создание и редактирование документов
- o Открывается и закрывается программа
- o Выборочная установка компонентов доступна только в Windows, для Linux и Mac OS X возможности выборочной установки компонентов нет

### Сравнительные («параллельные») тесты

o Open Office по сравнению с Microsoft Office имеет больше достоинств

#### Сценарные тесты

o Open Office подойдёт для людей, желающих работать с некоммерческими офисными пакетами

## Тесты ошибочных ситуаций

o При некорректном изменении параметры установленных по умолчанию появляются ошибки использования программ

# Тесты интерфейса

- o Хорошо видно название логотипа
- o При изменении размера окна программ качество работы не изменяется
- o Чётко видны иконки программ

# Тесты удобства использования

- o Быстро становится понятно как работать в этой программе
- o Можно изменять размер окна

# Тесты упаковки и документации

• Отсутствует

#### Стрессовые тесты

o При отключении питания Open Office сохраняет незаконченную работу резервным копированием.

#### Тесты производительности

o Открывается и закрывается программа o Быстро выполняются действия

## Конфигурационные тесты

o Изначально ПО разрабатывалось для открытых и бесплатных операционных систем, типа, Linux. Но спустя некоторое время появились версии и для пользователей Windows с Mac OS.

#### Законодательные тесты

- o Нет никаких законодательных особенностей, препятствующих распространению данного продукта
- o Особая сопроводительная документация не обязательна